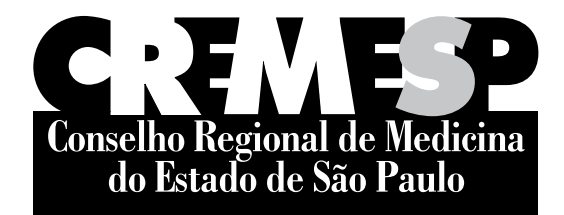

CONCURSO PÚBLICO

## **10. Prova Objetiva**

### Administrador de Redes

- Você recebeu sua folha de respostas <sup>e</sup> este caderno contendo 50 questões objetivas.
- Confira seu nome <sup>e</sup> número de inscrição impressos na capa deste caderno.
- Leia cuidadosamente as questões <sup>e</sup> escolha <sup>a</sup> resposta que você considera correta.
- Responda <sup>a</sup> todas as questões.
- Marque, na folha intermediária de respostas, localizada no verso desta página, a letra correspondente <sup>à</sup> alternativa que você escolheu.
- Transcreva para <sup>a</sup> folha de respostas, com caneta de tinta azul ou preta, todas as respostas anotadas na folha intermediária de respostas.
- A duração da prova <sup>é</sup> de 3 horas.
- A saída do candidato da sala será permitida após transcorrida <sup>a</sup> metade do tempo de duração da prova.
- Ao sair, você entregará ao fiscal <sup>a</sup> folha de respostas <sup>e</sup> este caderno de questões, podendo destacar esta capa para futura conferência com <sup>o</sup> gabarito <sup>a</sup> ser divulgado.

Aguarde <sup>a</sup> ordem do fiscal para abrir este caderno de questões.

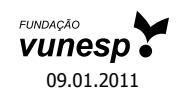

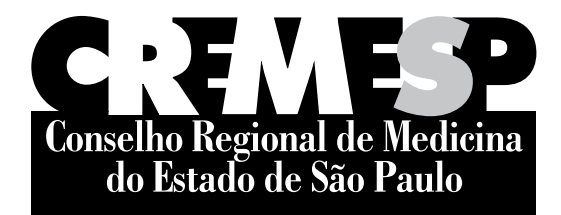

# **Folha Intermediária de Respostas**

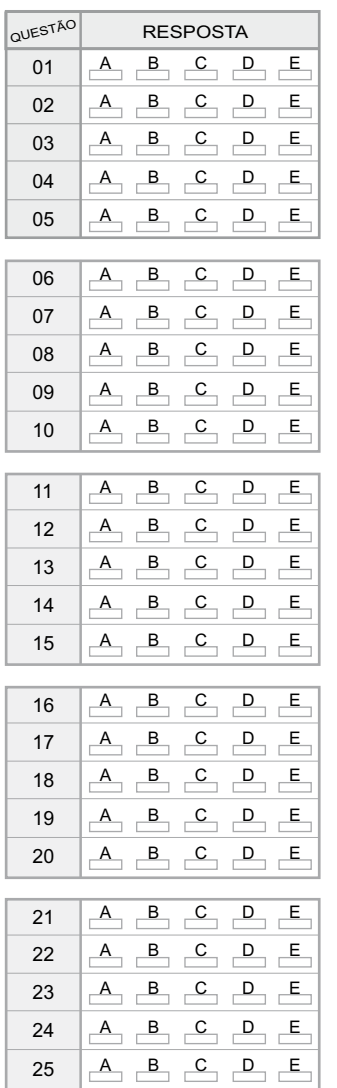

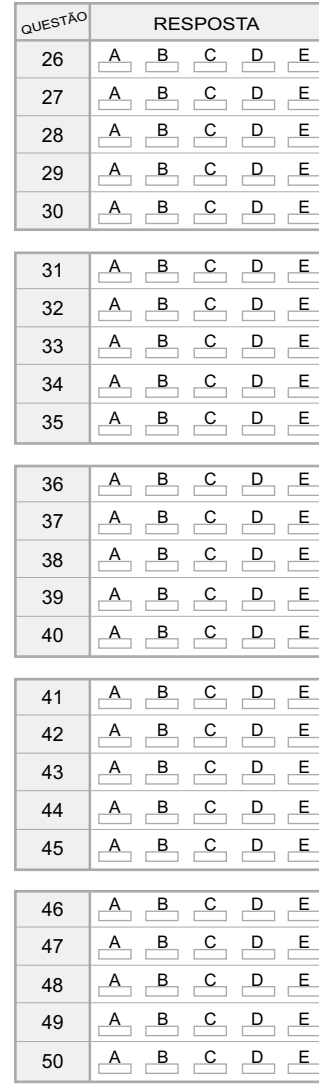

#### **Língua Portuguesa**

Leia o texto para responder à questão de número **01**.

A mulher então experimentou o camelo. O camelo em trapos, corcunda, mastigando a si próprio, entregue ao processo de conhecer a comida. Ela se sentiu fraca e cansada, há dois dias mal comia. Os grandes cílios empoeirados do camelo sobre os olhos que se tinham dedicado à paciência de um artesanato interno. (...) Aproximou-se das barras do cercado, aspirou o pó daquele tapete velho onde sangue cinzento circulava, procurou a tepidez impura, o prazer percorreu suas costas até o mal-estar, mas não ainda o mal-estar que ela viera buscar.

(Clarice Lispector, *Laços de família*)

- **01.**  A expressão extraída do fragmento de Clarice Lispector que está sendo empregada em sentido figurado é
	- (A) "cílios empoeirados".
	- (B) "mal-estar".
	- (C) "tapete velho".
	- (D) "tepidez impura".
	- (E) "barras do cercado".

Leia a tirinha para responder às questões de números **02** e **03**.

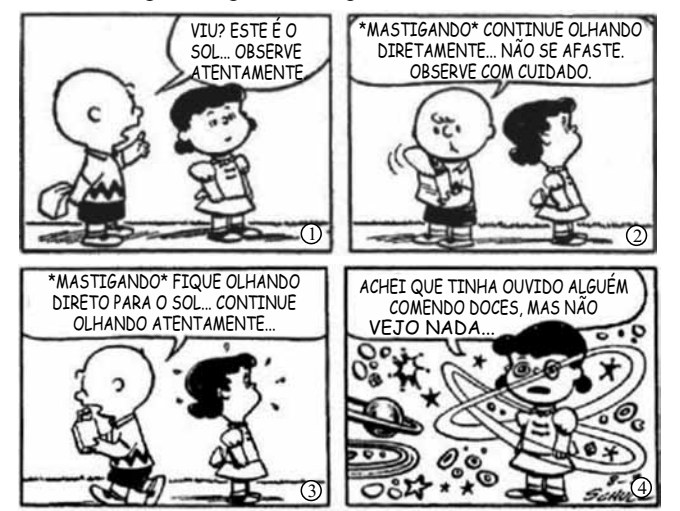

(http://www.google.com.br/images?q=tiras+do+charlie+brown)

- **02.** A articulação dos modos e das formas nominais dos verbos, nos quadrinhos, permite apreender, por exemplo, características relevantes quanto
	- (A) à ideia de início do processo verbal, pelo emprego do particípio.
	- (B) ao aspecto inacabado do processo verbal, pelo uso do infinitivo.
	- (C) ao encerramento do processo verbal, pela utilização do imperativo.
	- (D) ao aspecto momentâneo do processo verbal, pelo uso do particípio.
	- (E) ao aspecto durativo do processo verbal, pelo emprego do gerúndio.
- **03.**  No segundo quadrinho, observa-se o emprego correto do pronome, quanto à sua colocação na frase. Assinale a alternativa que nomeia essa espécie de colocação e por que ela é obrigatória, nesse contexto.
	- (A) Próclise, pelo uso de palavra negativa.
	- (B) Mesóclise, pela utilização do imperativo.
	- (C) Próclise, pela utilização do gerúndio.
	- (D) Ênclise, pelo uso de expressão negativa.
	- (E) Mesóclise, pela presença de perífrase.

Leia o texto para responder às questões de números **04** a **06**.

Em cartaz com *Olhe para Trás com Raiva*, peça que carrega todo o desencanto do pós-guerra na década de 1950, Karen [Coelho] paira como uma estranha no ninho da cena teatral contemporânea. (...) Devota dos densos dramas do teatro realista do século 20, [a atriz Karen Coelho] discorre com desenvoltura sobre a psicologia das personagens, tece elucubrações sobre as intenções do texto e passa ao largo das discussões sobre o teatro pós-dramático ou os novos paradigmas da dramaturgia. (...) Neste ano, quando Karen estreou *Olhe para Trás com Raiva*, lá estava Nydia Licia de novo. Na única vez em que o texto foi montado no Brasil, coube justamente à atriz do TBC encarnar a submissa Alisson, protagonista do drama de John Osborne. "Desde então, tenho muito vontade de encontrá-la. Mas não sabia onde ela estava...".

(*O Estado de S.Paulo*, 6 de agosto de 2010, p. D6)

- **04.**  Os termos cujo sentido mais se aproxima da significação das palavras "elucubrações" e "paradigmas", que aparecem no fragmento, são, respectivamente,
	- (A) delírios e espetáculos.
	- (B) reflexões e espetáculos.
	- (C) espetáculos e delírios.
	- (D) pesadelos e modelos.
	- (E) reflexões e modelos.
- **05.** A palavra "coube" é uma forma irregular do verbo "caber". Assinale a alternativa em que um dos verbos da série, extraída do fragmento, apresenta o mesmo tipo de irregularidade, quando flexionado no mesmo tempo e modo.
	- (A) Carregar tecer montar encontrar.
	- (B) Passar encarnar tecer discorrer.
	- (C) Montar saber discorrer carregar.
	- (D) Encontrar pairar encarnar tecer.
	- (E) Tecer carregar montar discorrer.
- **06.**  Levando em consideração o contexto, é possível afirmar que a atriz Karen Coelho
	- (A) domina amplamente as discussões sobre o teatro pós- -dramático ou os novos paradigmas da dramaturgia.
	- (B) não se envolve nas discussões sobre o teatro pós-dramático ou os novos paradigmas da dramaturgia.
	- (C) faz largo uso das discussões sobre o teatro pós-dramático ou os novos paradigmas da dramaturgia.
	- (D) abomina demais as discussões sobre o teatro pós-dramático ou os novos paradigmas da dramaturgia.
	- (E) se identifica com as discussões sobre o teatro pós- -dramático ou os novos paradigmas da dramaturgia.

Leia os textos seguintes para responder às questões de números **07** e **08**.

(a) Uma pesquisa com 600 crianças e adolescentes mostra que a publicidade tem função pedagógica – e prova que a garotada vê comerciais com um inteligente ceticismo.

(*Veja*, 18 de agosto de 2010, p. 117)

(b) Morador de Bruxelas, morto em junho, teria contraído bactéria resistente a antibióticos no país asiático após o acidente e a hospitalização.

(*Folha de S.Paulo*, 16 de agosto de 2010, *on line*)

- **07.**  Assinale as seguintes afirmações sobre os textos.
	- I. No trecho "a garotada vê comerciais com um inteligente ceticismo", do texto (a), existe uma ambiguidade, porque tanto se pode pensar em "com um inteligente ceticismo" como atributo dos comerciais, quanto como uma maneira de se ver os comerciais.
	- II. No texto (b) há também uma ambiguidade, porque não se sabe com certeza se o morador de Bruxelas contraiu a bactéria "no país asiático" ou se a bactéria é resistente a antibióticos "no país asiático".
	- III. Se o trecho "com um inteligente ceticismo", do texto (a), for deslocado para antes da palavra "comerciais", desaparece a ambiguidade.

Está correto o que se afirma em

- (A) I, II e III.
- (B) I e II, apenas.
- (C) III, apenas.
- (D) II e III, apenas.
- (E) I, apenas.
- **08.** Assinale a alternativa que preenche, respectivamente, as lacunas desta versão do texto (b).

Morador de Bruxelas, morto em junho, teria contraído bactéria resistente \_\_\_\_\_\_ vacina aplicada, no país asiático, após o acidente e <u>hospitalização</u>.

- (A) a ... à ... à
- (B) à ... a ... à
- (C) à ... a ... a
- (D) a ... à ... a
- (E) à ... à ... a

Leia a tirinha e o texto para responder às questões de números **09** e **10**.

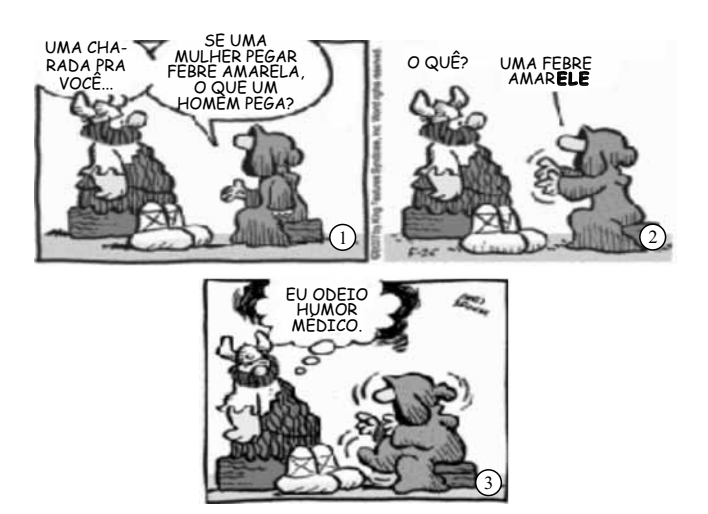

(http://osimpublicaveis.wordpress.com/2009/06/page/2)

Atiçador de incêndios, voz dos moinhos, remo de veleiros algumas vezes quebrado pelas calmarias, caminho sem princípio nem margem de todos os bichos voantes – morcegos, mariposas, aves de pequena ou grande envergadura. (...) Zagal de mastodontes, de dinossauros, de renas gigantescas, guiados em bandos sobre pastagens azuis e cujos ossos, cujo couro e chifres se convertem em chuva, em arco-íris. (...) Nosso pai gostava de animais. Ensinou um galo-de-campina a montar no dorso de uma cabra chamada Gedáblia, esporeando-a com silvos breves.

(Osman Lins, *Nove, novena*)

- **09.**  Na tirinha, explora-se uma fictícia concordância nominal de gênero (febre amarele, febre amarela), para um termo, como "febre", que não tem a forma masculina. Considerando essa informação, assinale a alternativa que contém duas palavras cuja forma seja única para os dois gêneros.
	- (A) Animais atiçador voz guiados.
	- (B) Renas cabra azuis moinhos.
	- (C) Veleiros dorso quebrado voz.
	- (D) Chuva azuis breves atiçador.
	- (E) Moinhos voantes renas cabra.
- **10.**  Tendo em vista a flexão nominal de número, assinale a alternativa em que a palavra destacada do texto tem a mesma forma, no singular e no plural.
	- (A) Galo-de-campina.
	- (B) Zagal.
	- (C) Arco-íris.
	- (D) Envergadura.
	- (E) Dorso.

#### **CONHECIMENTOS ESPECÍFICOS**

Considere o seguinte cenário de rede de computadores para responder às questões de números **11** a **14**.

A rede consiste em um domínio único "prova-vunesp.com" e o nível funcional do domínio é Windows 2000 nativo. Todos os servidores são Windows Server 2003 e todos os clientes são Windows XP Professional.

11. Um computador com nome PROVA01, pertencente ao AD (*Active Directory*) da rede, compartilha uma pasta denominada "shared". Um usuário relata que algumas vezes não consegue acessar essa pasta. Após uma análise, descobre-se que o problema ocorre quando mais de 10 usuários tentam se conectar à pasta.

Assinale a alternativa que apresenta uma possível solução para o problema.

- (A) Adquirir licenças de usuário adicionais.
- (B) Alterar o nome da pasta para 'shared\$'.
- (C) Reduzir o limite padrão da quota de usuário.
- (D) Mover a pasta 'shared' para um dos servidores.
- (E) Aumentar o nível funcional do domínio para Windows Server 2003.
- **12.**  Um computador com nome PROVA02, pertencente ao AD da rede, possui uma pasta compartilhada chamada 'instaladores'. Essa pasta não deve ser visível quando os usuários forem navegar na lista de pastas compartilhadas do servidor. Contudo, existem usuários que enxergam essa pasta ao navegar no servidor por meio do Windows Explorer.

Assinale a alternativa que apresenta uma possível solução para o problema.

- (A) Alterar o nome do compartilhamento para 'instaladores#'.
- (B) Alterar o nome do compartilhamento para 'instaladores\$'.
- (C) Modificar as permissões do compartilhamento para remover a permissão "All – Read" do grupo "Users".
- (D) Modificar as permissões NTFS da pasta para remover a permissão "Allow – Read" do grupo "Users".
- (E) Modificar as permissões NTFS da pasta para remover a permissão "List" do grupo "Users".
- **13.**  Deseja-se criar um plano de *backup* para um servidor que é o controlador do domínio na rede e que também possui o papel de servidor de certificados para o domínio.

Considerando que o *backup* deve incluir a mínima quantidade de dados necessários para restaurar o Active Directory e o servidor de certificados, o mais adequado é realizar o *backup*

- (A) da pasta c\:windows\ntds.
- (B) da pasta c:\windows\sysvol.
- (C) da pasta c:\windows\system32\certsrv.
- (D) dos dados do "System State".
- (E) dos dados da pasta c:\windows\serviceprofiles.

**14.**  Deseja-se configurar uma política de contas de domínio para bloquear a conta de todos os usuários que digitem uma senha errada mais de duas vezes em um dia.

Considere as seguintes ações de configuração para definir a regra solicitada:

- I. alterar a configuração "Account lockout duration" para 1440 minutos;
- II. alterar a configuração "Account lockout threshold" para três tentativas inválidas de *login*;
- III. alterar a configuração "Reset account lockout counter after" para 1440 minutos.

Sobre as afirmações, pode-se afirmar que está correto o contido em

- (A) I, apenas.
- (B) I e II, apenas.
- (C) I e III, apenas.
- (D) II e III, apenas.
- (E) I, II e III.
- **15.**  Considere as afirmações sobre a instalação de *software* por meio do uso de políticas de grupo (Group Policies) em um domínio Active Directory:
	- I. a instalação de um *software* pode ser atribuída a usuários e/ou computadores;
	- II. é possível forçar a atualização de um *software*, instalado usando Group Policies, para um grupo de usuários no Active Directory;
	- III. é possível recuperar relatórios sobre a frequência de travamento das aplicações.

Sobre as afirmações, pode-se dizer que está correto o contido em

- (A) I, apenas.
- (B) I e II, apenas.
- (C) I e III, apenas.
- (D) II e III, apenas.
- (E) I, II e III.
- **16.**  Considerando a configuração de cotas de disco no Windows Server 2003, para indicar se os eventos serão gravados ou não no *log* de eventos caso os usuários excedam suas cotas, deve-se utilizar o *script*
	- (A) EventToLog.
	- (B) ExceededNotification.
	- (C) LogInExceeded.
	- (D) LogEventsNotifications.
	- (E) UserNotifications.
- 17. No sistema operacional Linux, pode-se trabalhar com permissões de acesso especial. A respeito das permissões *bit setuid* e *bit setgid*, pode-se afirmar que essas permissões de acesso especial
	- (A) garantem o acesso dos usuários pertencentes ao campo Outros, para escrita.
	- (B) podem ser utilizadas para qualquer campo Dono, Grupo e Outros.
	- (C) possibilitam a gravação do arquivo no dispositivo de *swap*, melhorando o seu desempenho.
	- (D) só podem ser utilizadas para diretórios acessados pelo seu Dono.
	- (E) somente podem aparecer nos campos Dono e Grupo do arquivo/diretório.
- **18.**  Ao se instalar uma CA (Autoridade Certificadora) no Windows Server 2003, um dos passos de configuração é a geração do par de chaves para a CA. Neste passo, mantendo-se a opção padrão (*Microsoft Strong Cryptographic Provider*), os algoritmos de *hash* possíveis para seleção são:
	- (A) MD4, MD5 e SHA-1.
	- (B) SHA-3, MD4 e MD5.
	- (C) CipherWord, MD5 e MD6.
	- (D) CertWords, CertPass e CertCipher.
	- (E) CryptPass, CipherWord e SHA-1.
- **19.**  A interação com o sistema operacional Linux pode ser realizada por meio de s*hell script*, que permite a execução e o controle de recursos do sistema e dos aplicativos. Utilizando os recursos do s*hell script*, deseja-se efetuar o redirecionamento de saída da execução do comando ps, para ser concatenado ao final do arquivo preexistente  $log.$ txt. Para isso, deve-se, na linha de comando, digitar e executar:
	- $(A)$  ps > log.txt
	- (B) ps  $\gg$  log.txt
	- (C) ps / log.txt
	- (D) ps | log.txt
	- (E) ps || log.txt
- **20.**  No ambiente de *shell script Bash* do sistema operacional Linux, a entrada de uma variável pode ser feita utilizando-se o comando
	- (A) echo.
	- (B) enter.
	- (C) read.
	- (D) input.
	- (E) value.

21. Considere os seguintes comandos, executados no ambiente *Bash* do sistema operacional Linux:

```
$ texto="leia este texto curto."
```
\$ echo \${texto##\* }

A execução dessas linhas de código resultará na apresentação, no *prompt* de comando, de:

- (A) curto.
- (B) texto curto.
- (C) leia este texto.
- (D) leia este xto curto.
- (E) ia este texto curto.
- **22.**  O padrão TIA/EIA 568, para Cabeamento Estruturado, define a pinagem no conector RJ-45. As versões A e B do padrão diferem pela troca entre os pares de cabos de cores
	- (A) azul e laranja.
	- (B) azul e verde.
	- (C) laranja e verde.
	- (D) laranja e marrom.
	- (E) verde e marrom.
- **23.** Um projeto de Cabeamento Estruturado para rede de computadores pode empregar o conjunto de normas TIA/EIA. Nesse conjunto, a norma que define o aterramento é a
	- (A) 568.
	- (B) 569.
	- (C) 606.
	- (D) 607.
	- (E) 658.
- **24.**  Para implantar uma rede de computadores sem fio, utilizando o padrão IEEE 802.11g, é possível utilizar o esquema WEP e WPA para melhorar os aspectos de segurança da rede. Dentre os dois esquemas, o que oferece maior segurança é o
	- (A) WPA, devido ao uso de chave estática.
	- (B) WPA, devido ao uso de chave dinâmica.
	- (C) WEP, devido ao uso de chave estática.
	- (D) WEP, devido ao uso de chave dinâmica.
	- (E) WEP, devido ao recurso de autenticação de chave.
- 25. Considerando o modelo TCP/IP de redes de computadores, uma *switch* opera no nível (ou camada)
	- (A) 1.
	- (B) 2.
	- (C) 3.
	- (D) 4.
	- (E) 5.
- **26.**  O TCP (*Transmission Control Protocol*) disponibiliza os serviços de rede identificados por meio de *Ports* padronizados. O serviço de transferência de páginas *Web* (HTTP) utiliza, por padrão, o *Port* de número
	- (A) 22.
	- (B) 25.
	- (C) 44.
	- (D) 61.
	- (E) 80.
- **27.**  Existem alguns tipos de protocolos de roteamento de pacotes em redes de computadores. Um exemplo de protocolo do tipo EGP é o
	- (A) ARP.
	- (B) RIP.
	- (C) BGP.
	- (D) OSPF.
	- (E) DHCP.
- **28.**  Na configuração de um servidor DNS, a estrutura de nome que representa o recurso de definição de domínio reverso é a
	- (A) addr.arpa-reverse.
	- (B) arpa-name.reverse.
	- (C) in-reverse.addr.
	- (D) in-addr.arpa.
	- (E) reverse.addr.
- **29.**  Na configuração de um servidor SAMBA, trabalhando como controlador de domínio, o comando usado para criar contas de estações de trabalho, automaticamente, pelo parâmetro *add machine script*, é o:
	- (A) /usr/bin/adduser -n "machine name" -g machines -s /bin/false -u %u
	- (B) /usr/bin/adduser -p smbuser -a active\_domain -l /dev/null -u %u
	- (C) /usr/sbin/addmachine -n /var/run/nobody -g 500 -s /dev/null -M %u
	- (D) /local/usr/sbin/adduser -name "SMB Machine" -l "Location" -u %u
	- (E) /usr/sbin/useradd -d /var/lib/nobody -g 100 -s /bin/false -M %u
- **30.** No protocolo HTTP, o código do erro que representa a mensagem "Bad Request" é
	- (A) 400.
	- (B) 403.
	- (C) 404.
	- (D) 500.
	- (E) 502.
- **31.**  A tecnologia de encaminhamento de pacotes, baseada em rótulos (*labels*), que funciona, basicamente, com a adição de um rótulo nos pacotes de tráfego, é conhecida como
	- (A) IPL.
	- (B) TCL.
	- (C) MPLS.
	- (D) NFSL.
	- (E) NTFSL.
- **32.**  O *firewall iptables* permite filtrar os protocolos
	- (A) UDP/TCP/IP.
	- (B) UDP/SNAT/ARP.
	- (C) SLIP/TCP/UDP.
	- (D) TTL/IP/ICMP.
	- (E) TCP/UDP/ICMP.
- **33.**  Deseja-se configurar as regras de filtragem dos pacotes de uma rede por meio do *iptables.* Para fazer com que o pacote seja descartado, comunicando à sua origem a rejeição pelo destino, deve-se utilizar o parâmetro
	- (A) BACK.
	- (B) DROP.
	- (C) REJECT.
	- (D) QUEUE.
	- (E) COMUNICATE.
- 34. Para utilizar o servidor Proxy SQUID como um acelerador de acesso às páginas *web*, ele deve ser configurado no modo
	- (A) ACL Redirect.
	- (B) AcceleratorNet.
	- (C) Reverse Proxy.
	- (D) TurboSquid.
	- (E) Internet Accelerator.
- **35.**  Deseja-se bloquear o uso do sistema de mensagens instantâneas MSN por meio da configuração do SQUID em uma rede local. Para isso, a regra a ser utilizada no SQUID deve ser:
	- (A) access 0.0.0.0/24 in gateway.hotmail.com deny all
	- (B) denyaccess in msn for gateway.hotmail.com
	- (C) msn\_access deny  $0.0.0.0/0.0.0.0$  in hotmail.com
	- (D) webdeny acl config –i msn service www.hotmail.com
	- (E) acl msnd dstdomain messenger.msn.com gateway.messenger.hotmail.com
- **36.**  Assinale a alternativa que apresenta corretamente a diferença entre os túneis de VPN voluntário e compulsório.
	- (A) O túnel voluntário pode participar de VPNs já estabelecidas, enquanto o túnel compulsório só participa de VPNs apenas com duas extremidades.
	- (B) O túnel voluntário permite a criação de VPNs com mais de dois computadores, permitindo também que novos computadores sejam adicionados posteriormente, enquanto o túnel compulsório estabelece a VPN apenas entre dois computadores.
	- (C) O túnel voluntário disponibiliza os recursos do computador cliente para receber solicitações de conexão, conforme a necessidade do servidor, enquanto o túnel compulsório depende da autorização do computador cliente para estabelecer a VPN.
	- (D) O túnel voluntário permite que o computador cliente emita uma solicitação de VPN ao servidor e funcione como uma das extremidades do túnel, enquanto o túnel compulsório requer um servidor entre o cliente e a outra extremidade.
	- (E) O túnel voluntário participa como mídia na transferência de informações entre as duas extremidades da VPN, enquanto o túnel compulsório não aceita um terceiro computador na rede como mídia de transmissão, sendo as duas extremidades responsáveis pela VPN.
- **37.**  Para garantir que as mensagens de *log* do *Kernel* sejam capturadas no sistema operacional Linux, deve-se garantir que o *daemon* responsável esteja sendo executado. As mensagens de *Kernel* são capturadas pelo *daemon*
	- (A) *Klogd*.
	- (B) *syslogd*.
	- (C) *kernelgd*.
	- (D) *mod\_sys\_kern*.
	- (E) *system.kernel*.
- 38. Considere a seguinte linha do arquivo /etc/syslog.conf no sistema operacional Linux:

auth.err usuario1

Essa linha indica que

- (A) apenas os erros do tipo auth.err serão ignorados pelo usuario1.
- (B) o usuario1 poderá tomar ações corretivas todas as vezes que um erro do tipo auth.err ocorrer.
- (C) os erros de autenticação do Linux serão todos registrados, exceto se o erro ocorrer com o usuario1.
- (D) se o usuario1 tentar se autenticar, o Linux gerará uma mensagem de erro.
- (E) se ocorrer algum tipo de erro de autenticação, uma mensagem de texto será impressa na tela do usuario1, se ele estiver "logado".
- **39.**  Ao analisar o desempenho de um *switch*, para verificar o tempo que ele leva para direcionar um pacote de uma porta para outra, deve-se analisar
	- (A) o seu protocolo.
	- (B) os seus módulos.
	- (C) a sua latência.
	- (D) a sua largura de banda.
	- (E) a camada OSI em que o *switch* trabalha.
- **40.**  Em uma rede sem fio (*wireless*), a diferença entre redes *ad hoc* e *infraestrutura* é que
	- (A) as redes *ad hoc* só permitem trabalhar com padrão 802.11b, enquanto as redes *infraestrutura* permitem trabalhar com 802.11abg.
	- (B) as redes *ad hoc* não necessitam de ponto de acesso, enquanto as redes *infraestrutura* requerem um ponto de acesso.
	- (C) as redes *ad hoc* só funcionam em ambientes com o mesmo sistema operacional, enquanto as redes *infraestrutura* podem ser acessadas a partir de sistemas operacionais diferentes.
	- (D) as redes *ad hoc* requerem *software* cliente para padronizar a troca de informações, enquanto as redes *infraestrutura* funcionam com qualquer padrão de rede.
	- (E) as redes *ad hoc* funcionam apenas quando o *hardware* é compatível com esse tipo de rede, enquanto as redes *infraestrutura* não possuem dependência de *hardware*.
- **41.**  Para se analisar por quantos *switches*/*routers* um determinado pacote passou, antes de ser entregue ao destino, deve-se analisar
	- (A) a máscara de sub-rede.
	- (B) o MAC *address*.
	- (C) o IP de destino.
	- (D) o TIL.
	- (E) os *hops*.
- **42.**  Ao se utilizar a virtualização, o tipo do *hypervisor* que é instalado como sistema operacional, no *host*, é o tipo
	- (A) 1.
	- (B) 2.
	- (C) 3.
	- (D) 4.
	- (E) 5.
- **43.**  Ao se utilizar virtualização, a unidade gerenciada pelo *hypervisor* é
	- (A) a memória.
	- (B) a partição.
	- (C) a placa de rede.
	- (D) o disco.
	- (E) o processador.
- **44.**  A adição de um novo HD virtual, durante o processo de criação de um computador virtual, pode ser realizada escolhendo-se entre dois tipos de HDs virtuais, que são:
	- (A) FAT16 e FAT32.
	- (B) SATA e PATA.
	- (C) interno e externo.
	- (D) tamanho fixo e dinâmico.
	- (E) com controladora e sem controladora.
- **45.**  Analise a sequência a seguir formada por figuras compostas por quadradinhos claros e escuros.

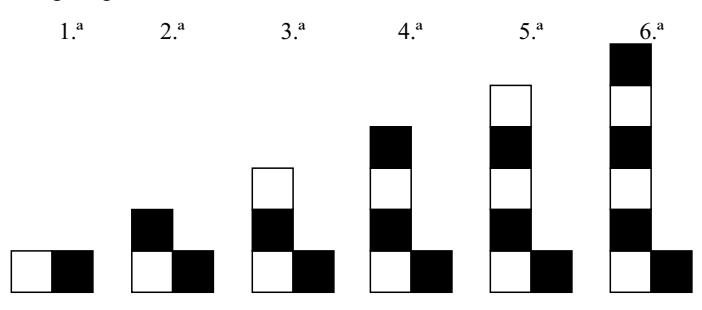

Admitindo-se que a regra de formação das figuras seguintes permaneça a mesma, pode-se concluir que a figura que ocupará a 37.ª posição dessa sequência terá um número de quadradinhos escuros igual a

- (A) 35.
- (B) 27.
- (C) 19.
- (D) 18.
- (E) 16.
- **46.**  Em 2007, uma cidade promoveu uma exposição de arte. Sabe-se que esse evento acontece de quatro em quatro anos. Se essa regra permanecer, pode-se concluir que haverá uma exposição de arte em
	- (A) 2125.
	- (B) 2133.
	- (C) 2149.
	- (D) 2151.
	- (E) 2153.
- **47.**  Em um hospital, os médicos André, Ciro e Paulo ocupam as funções de cirurgião geral, ortopedista e pediatra, não necessariamente nesta ordem. O ortopedista, que é filho único, é o mais novo dos três. Ciro, que se casou com a irmã de André, é mais velho que o cirurgião geral. Pode-se concluir que
	- (A) Paulo é o ortopedista.
	- (B) Paulo é o cirurgião geral.
	- (C) Ciro é o cirurgião geral.
	- (D) Ciro é o ortopedista.
	- (E) André é o pediatra.

#### **RAS C UN H O**

- **48.**  Algumas pessoas foram à academia de ginástica Paralelas e se inscreveram no curso de dança de salão. Dessas pessoas:
	- $\checkmark$  15 já frequentavam a academia Paralelas, mas nunca tiveram aulas de dança de salão;
	- $\checkmark$  8 já tiveram antes aulas de dança de salão, mas nunca frequentaram a academia Paralelas;
	- $\checkmark$  ao todo, 12 já tiveram antes aulas de dança de salão;
	- $\checkmark$  ao todo, 21 nunca frequentaram a academia Paralelas.

Pode-se afirmar que o número de pessoas que se inscreveram no curso de dança de salão da academia Paralelas foi

- (A) 56.
- (B) 44.
- (C) 40.
- (D) 36.
- (E) 27.
- **49.**  O técnico de uma seleção de basquete precisa convocar mais 4 jogadores para compor sua equipe. Ele decidiu que esses jogadores serão convocados considerando-se apenas atletas pré-selecionados de duas equipes: A e B. Da equipe A serão convocados 2 atletas dentro de um total de 3 pré-selecionados. Da equipe B serão convocados 2 atletas dentro de um total de 4 pré-selecionados. Se todos os atletas têm igual potencial de jogo, o número de grupos diferentes de 4 jogadores convocados que poderão ser formados é
	- (A) 72.
	- (B) 18.
	- (C) 15.
	- (D) 9.
	- (E) 5.
- **50.** Existem quatro cartões em uma mesa, colocados um ao lado do outro. Cada cartão tem a fotografia de uma pessoa em uma das faces e a foto de um animal na outra. André disse: "se uma face de um cartão tem a foto de uma mulher, então no verso há uma foto de um mamífero". A face voltada para cima do cartão 1 mostra a foto de uma mulher. O cartão 2 mostra a foto de um pavão, ao passo que os cartões 3 e 4 mostram respectivamente as fotos de um homem e de uma ovelha. Para verificar a veracidade da afirmação de André é necessário apenas que se olhe o verso dos cartões
	- (A) 1, 3 e 4.
	- (B) 1, 2 e 3.
	- (C) 1 e 4.
	- (D) 1 e 3.
	- (E) 1 e 2.

#### **r a s c u n h o**

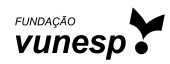